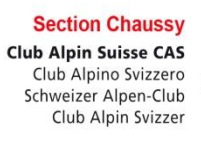

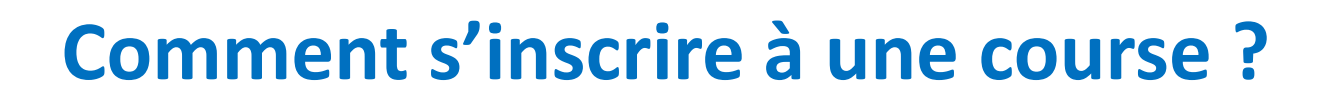

Deux parties à ce mode d'emploi :

- 1. Voir les courses disponibles, naviguer dans les courses
- 2. S'inscrire une… ou plusieurs fois

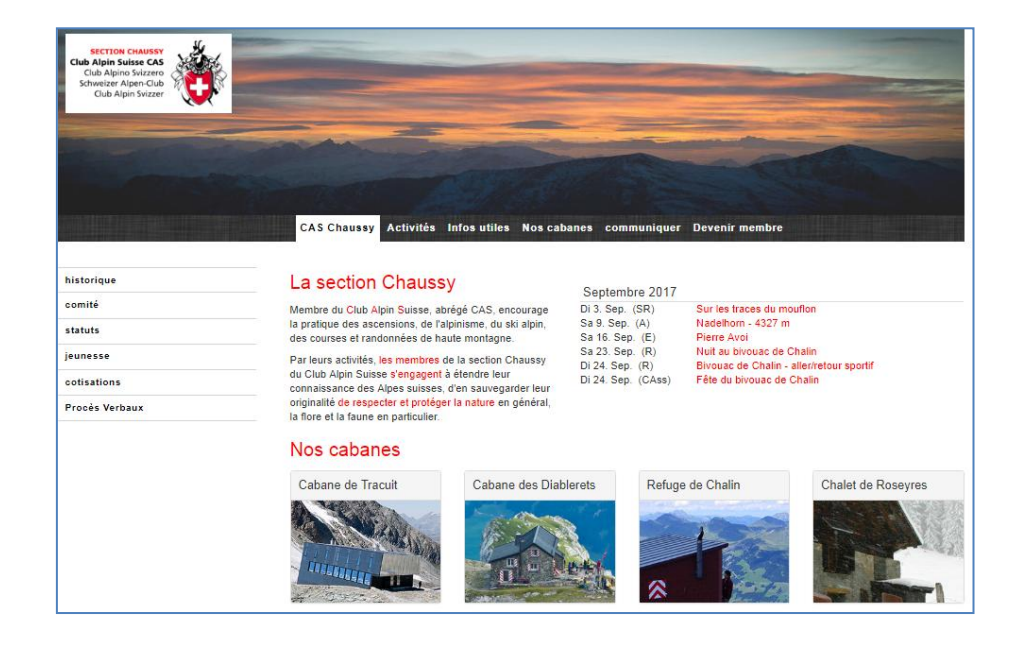

#### Ouvrir le site Internet de la section

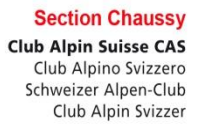

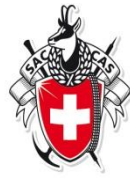

- 1. Ouvrez votre navigateur : Internet Explorer, Firefox, Chrome, Opera, etc.
- 2. Entrez l'adresse du site [http://www.cas-chaussy.ch](http://www.cas-chaussy.ch/)

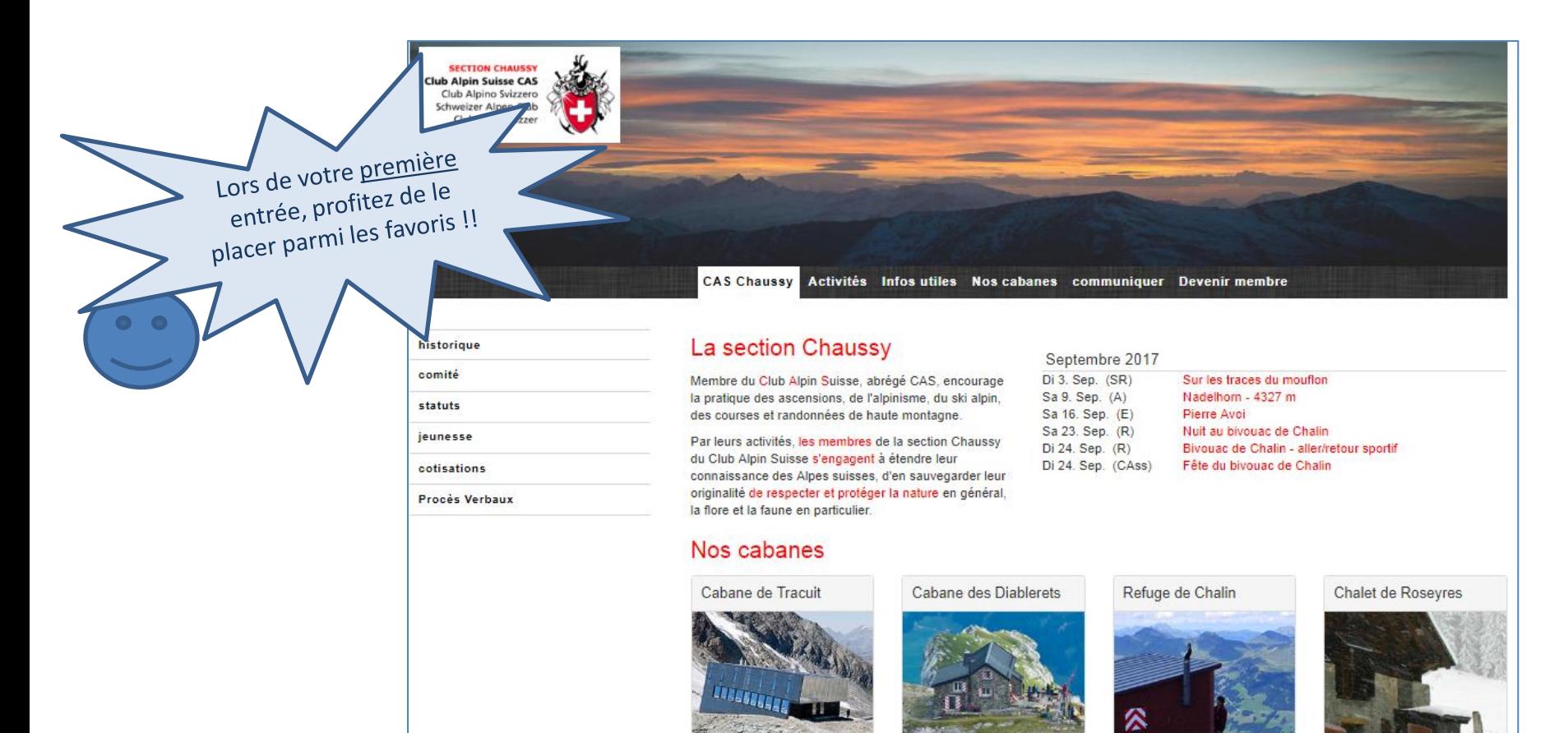

#### Trouver les courses disponibles

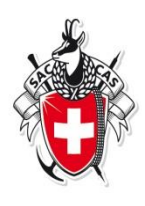

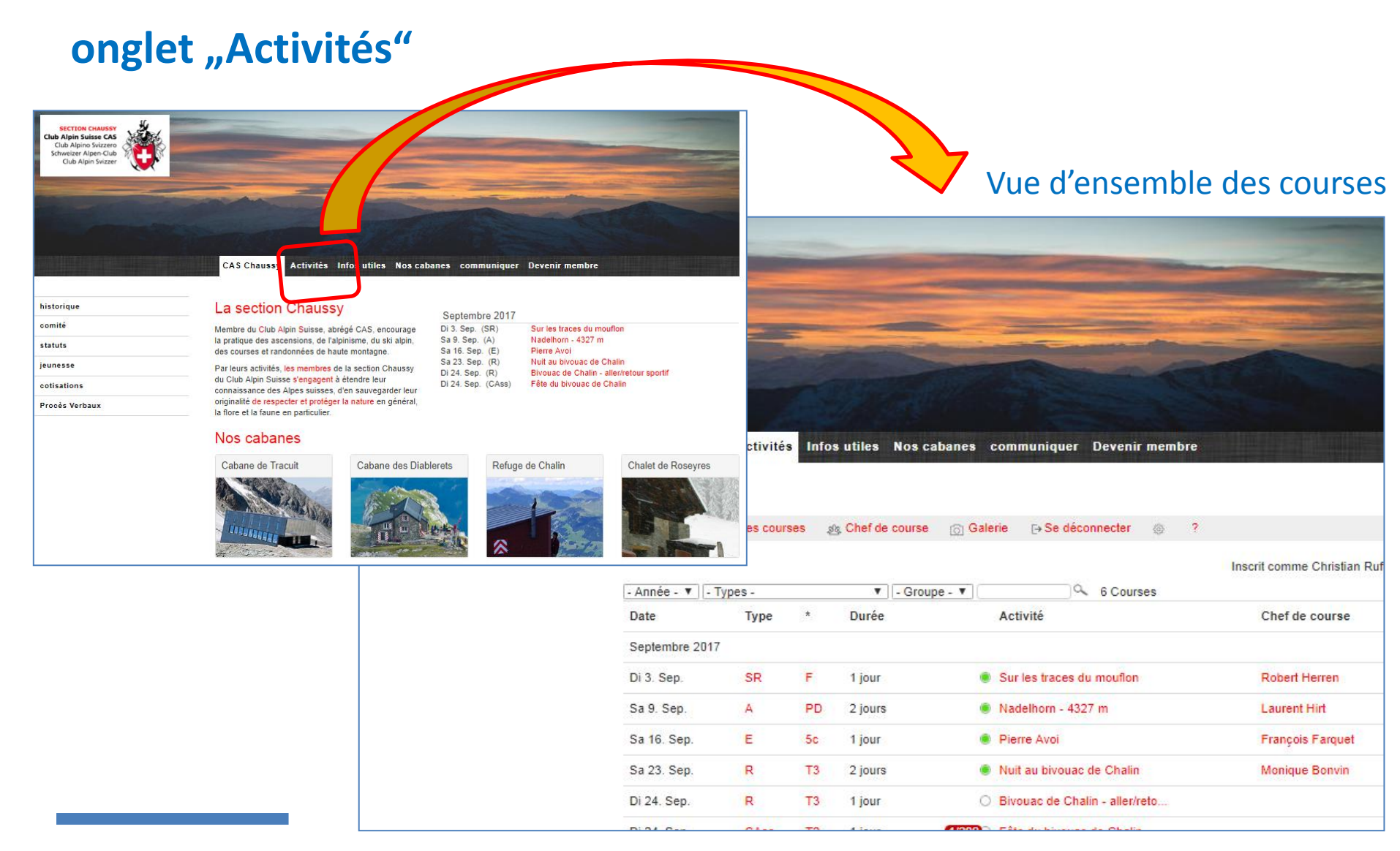

### Jouer avec les filtres disponibles

**Section Chaussy Club Alpin Suisse CAS** Club Alpino Svizzero Schweizer Alpen-Club Club Alpin Svizzer

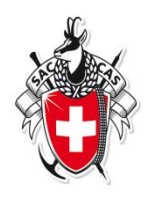

Par défaut, le site présente les prochaines sorties...

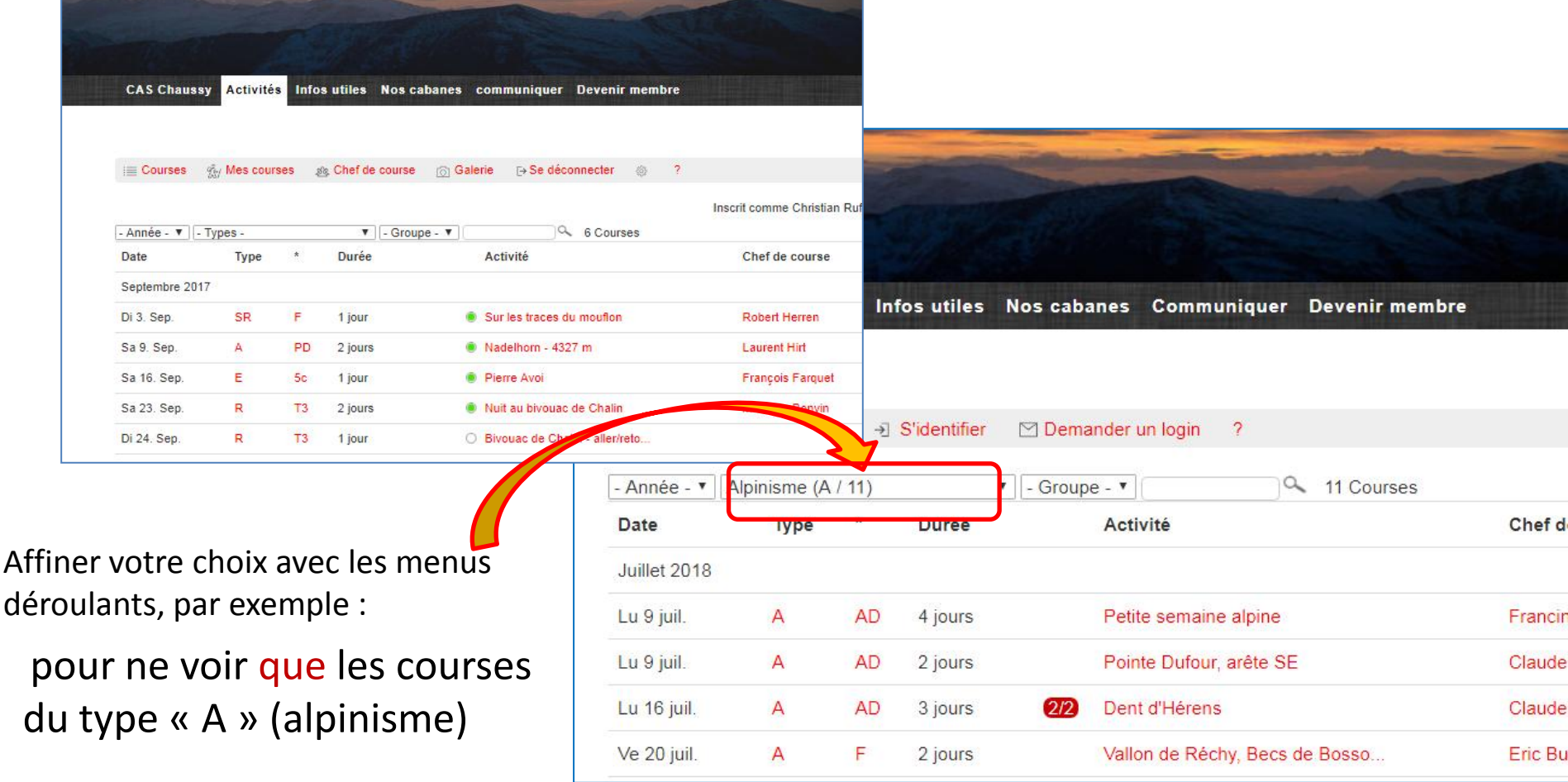

### Pour voir davantage de détails

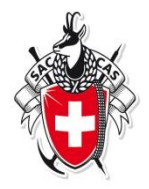

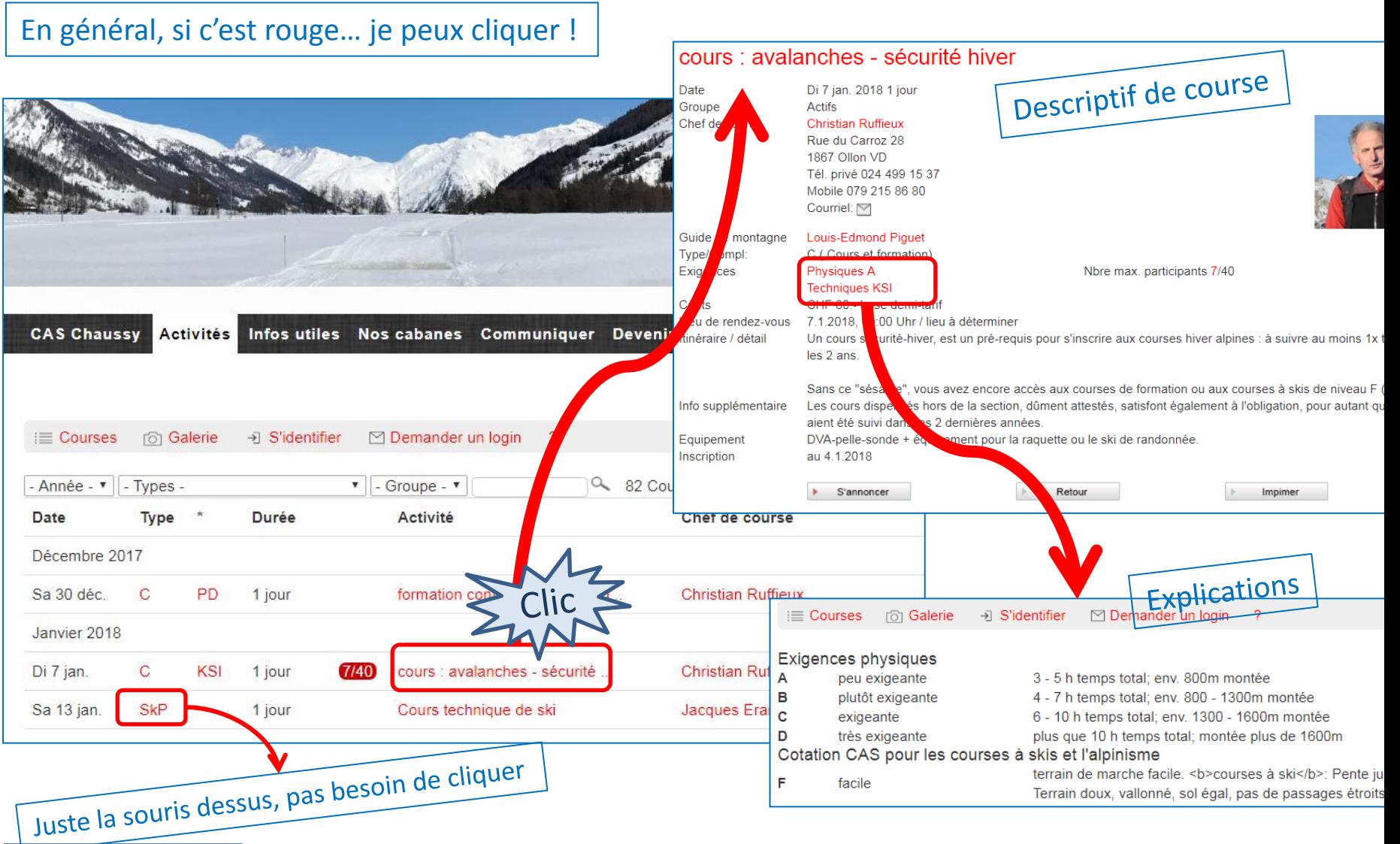

## C'est décidé, je m'inscris… à **une** sortie

cours : avalanches - sécurité hiver Date ian. 2018 1 iour Groupe Chef de course an Ruffieux e du Carroz 28 67 Ollon VD privé 024 499 15 37 obile 079 215 86 80  $\sim$  simulation Guide de montagne Louis-Edmond Piquet Type/Compl C (Cours et formation) Exigences **Physiques A** Nbre max. participants 7/40 **Techniques KSI** Coûts CHF 80.- base demi-tarif CAS Chaussy Activités Infos utiles Nos cabanes C 7.1.2018, 00:00 Uhr / lieu à déterminer Lieu de reng **SUS** Itinéraire. etail Un cours sécurité-hiver, est un pré-requis pour s'inscrire aux courses hiver alpines : à suivre au moins 1x Mentionnez votre no de membre, les 2 ans. Sans ce "sésam vous avez encore au s aux courses de forme Mentionnez vous asés hors de la section, du i≡ Courses **T**o<sub>1</sub> Galerie  $\rightarrow$  S'identifier □ Demander un I Info s oplémentaire Les cours dis ent attestés, satil dans les 2 dernières années aient été su DVA-pellende + équipeme Equ lement  $\vert \cdot \vert$  - Groupe -  $\vert \cdot \vert$  $\vert$  - Année -  $\vert \cdot \vert$  - Types -Ins ption au 4.1.20<sup>-</sup> Date Type Durée Activité Inscription de cours avalanches - sécurité hiver du Di 7 jan. 2018 1 jou S'annoncer dentifiant of N° de membre Décembre 2017 Sa 30 déc.  $\mathbf C$ PD des chefs d... **Christian Ruffieux** 1 jour 273323 Janvier 2018 Inscrire toutes les personnes individuelllement Di 7 jan. C KSI cours : avalanches - sécurité **Christian Ruffieux** 1 jour Je ne suis pas membre et n'ai pas d'identifiant Sa 13 jan. **SkP** 1 jour Cours technique de ski Jacques Erard J'ai oublié mon mot de passe ? Message Je n'ai pas de sonde. Pouvez-vous m'en prêter une ? Vos question(s), **Encore « envoyer » et c'est fait.** commentaire(s) 204 Caractères restants: envover Renseigner tous les champs signalés en rouge

## Réponse du système...

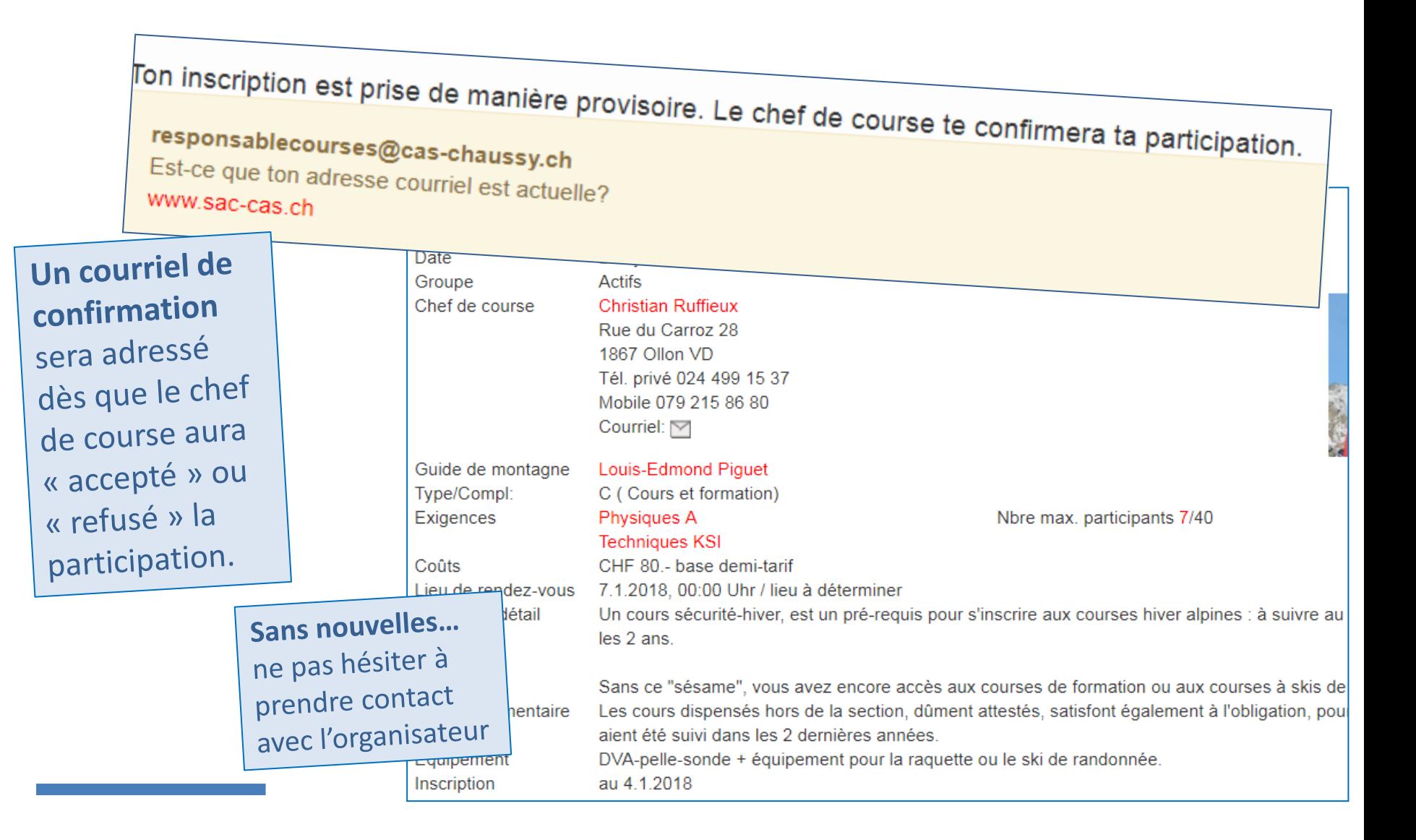

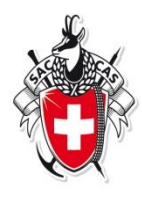

# ou, je m'inscris... à plusieurs sorties

Date

cours : avalanches - sécurité hiver Date ian. 2018 1 iour Groupe Chef de course an Ruffieux e du Carroz 28 67 Ollon VD L. privé 024 499 15 37 obile 079 215 86 80  $\sim$  simulation Guide de montagne Louis-Edmond Piquet Type/Compl C (Cours et formation) Exigences **Physiques A** Nhre max. participants 7/40 **Techniques KSI** Coûts CHF 80.- base demi-tarif CAS Chaussy Activités Infos utiles Nos cabanes C 7.1.2018, 00:00 Uhr / lieu Lieu de reng determiner **SUS** est un pré-requis pour s'inscrire aux courses hiver alp Atail Itinéraire. Un cours sécurité-hive  $\mathbf{s}$  : à suivre au moins 1x les 2 ans. y", vous avez encore accès aux courses de formation ou aux courses skis de niveau F Sans ce "sésa i≡ Courses **向**Galerie →] S'identifier Demander un I Info s oplémentaire Les cours dis ensés hors de la section, dûment attestés, satisfont également à l'obligat p. pour autant qu dans les 2 dernières années. aient été su DVA-pellende + équipement pour la raquette ou le ski de randonnée. Equ lement  $-$  Année -  $\bullet$   $\vert$  - Types - $\vert \cdot \vert$  - Groupe -  $\vert \cdot \vert$ au 4.1.201 Ins ption Type Durée Activité **S'identifier** Demander un login  $\overline{2}$  $\equiv$  Courses **n** Galerie S'annoncer Décembre 2017 Sa 30 déc.  $\mathbf C$ PD des chefs d... **Christian Ruffieux** 1 jour Inscription pour cours : avalanches - sécurité hiver par Di 7 jan. 2018 1 jour Janvier 2018 Identifiant ou<br>N° de membre Di 7 jan. C KSI 1 jour cours : avalanches - sécurité **Christian Ruffieux**  $\mathbf{r}$ **SkP** Sa 13 jan. 1 jour Cours technique de ski Jacques Erard Inscrire toutes les personnes individuelllement Je ne suis pas membre et n'ai pas d'identifiant J'ai oublié mon mot de passe ? **Message** Le système demande/permet de s'identifier... 228 Caractères restants: envoyer

**Section Chaussy Club Alpin Suisse CAS** 

> Club Alpino Svizzero Schweizer Alpen-Club Club Alpin Svizzer

# Identification et inscription

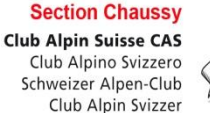

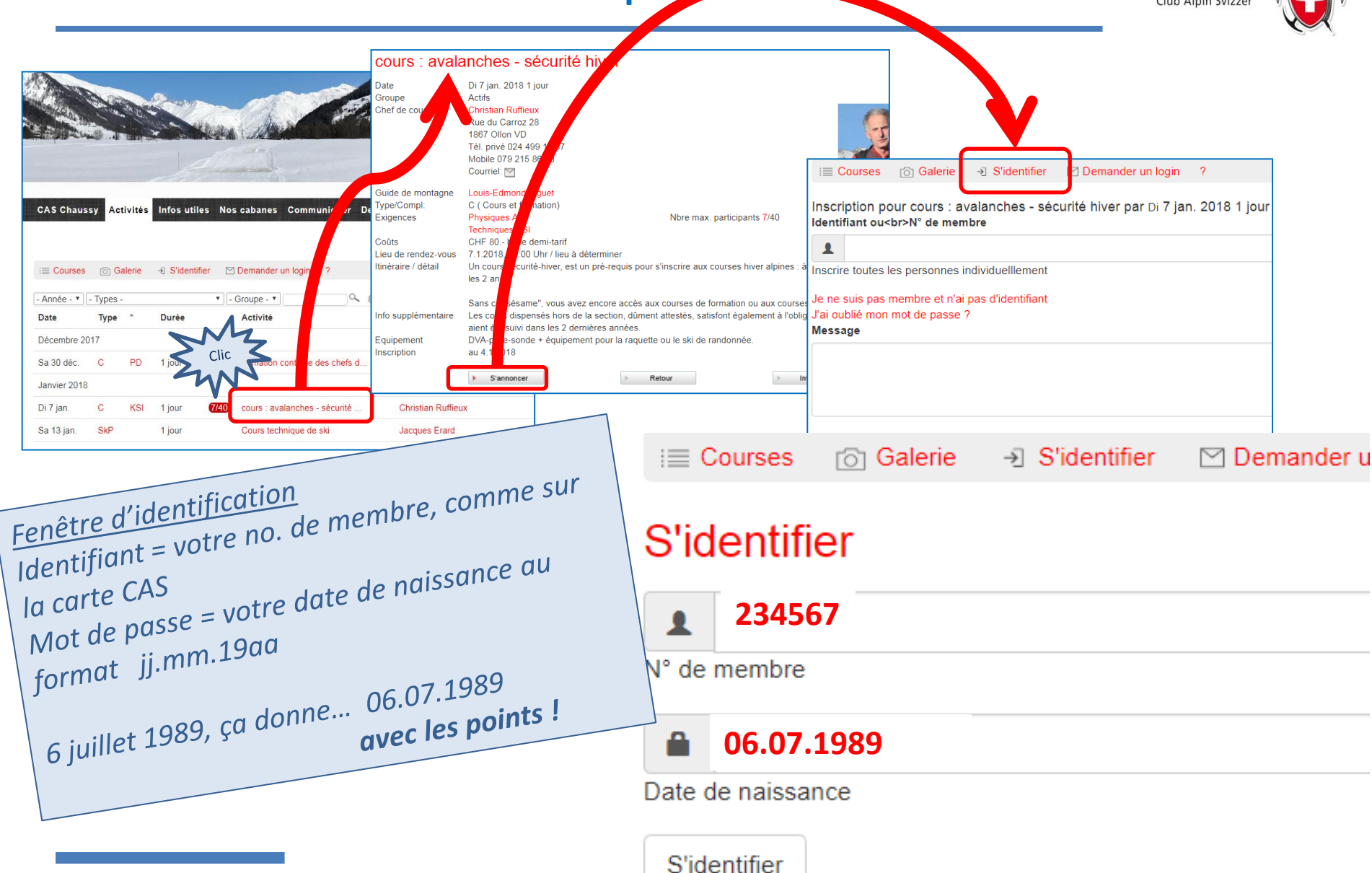

### Plusieurs inscriptions à la suite…

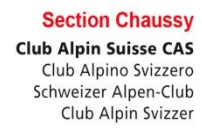

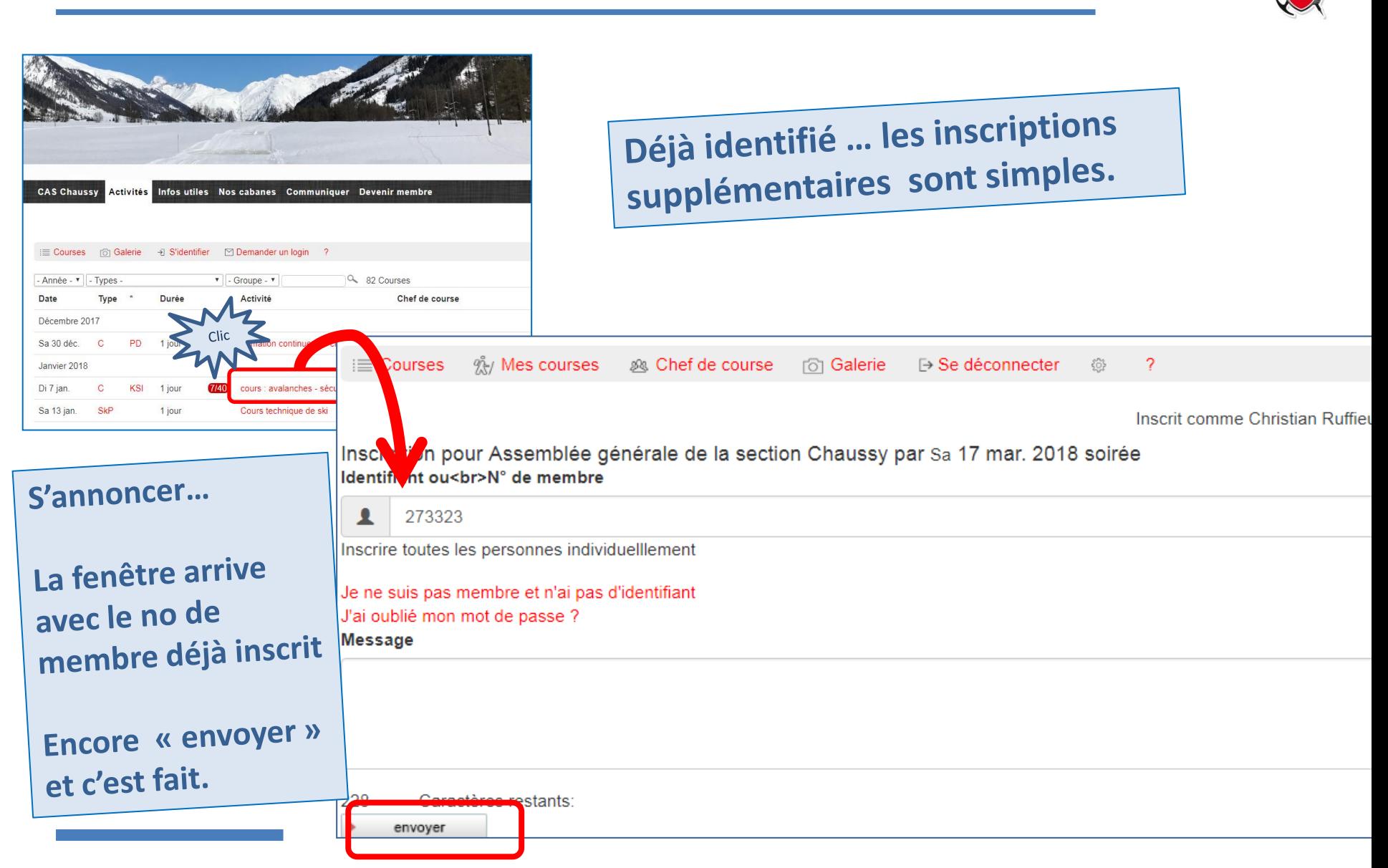